# PROGRAMACION DISTRIBUIDA

# **Introducción a RMI (Remote Method Invocation)**

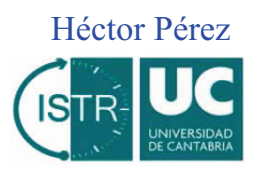

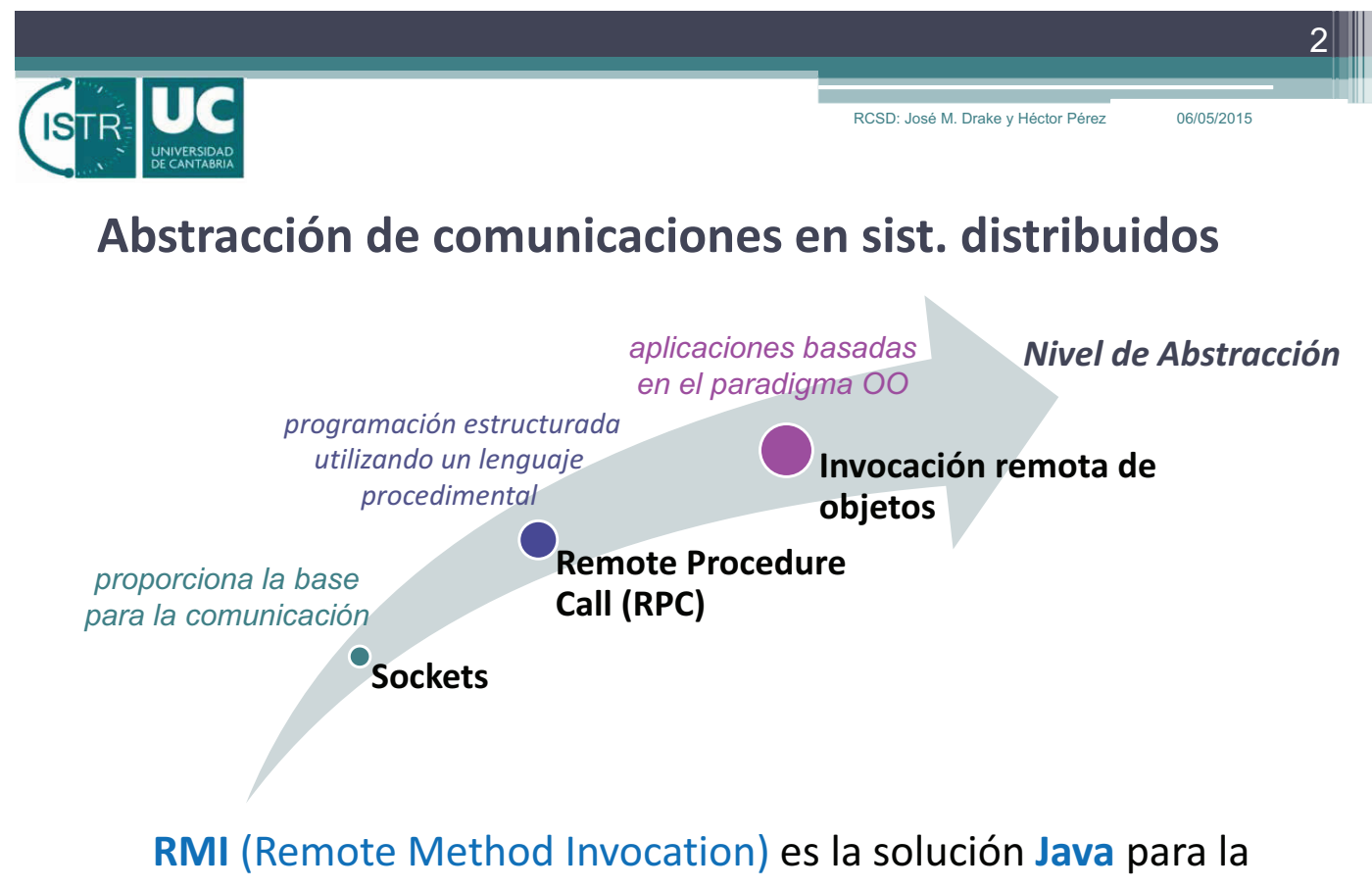

comunicación de objetos distribuidos

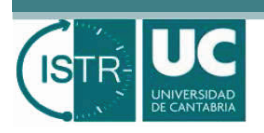

### **Necesidad de RMI**

- ! Las clases *Socket* y *DatagramSocket* permiten implementar directamente aplicaciones distribuidas del tipo cliente/servidor
	- " bajo nivel de abstracción (uso a nivel de bytes)
	- " Clases nuevas y diferentes para clientes y servidores
	- " alta complejidad en el mantenimiento
	- " no está integrado dentro del paradigma OO de Java
- ! La respuesta de la comunidad Java fue *RMI*

*"RMI ha sido diseñado para hacer que la interacción entre objetos instanciados en dos particiones distribuidas de una aplicación Java que se ejecutan en diferentes JVM, se realice de forma semejante a como se hace entre objetos de una misma partición"*

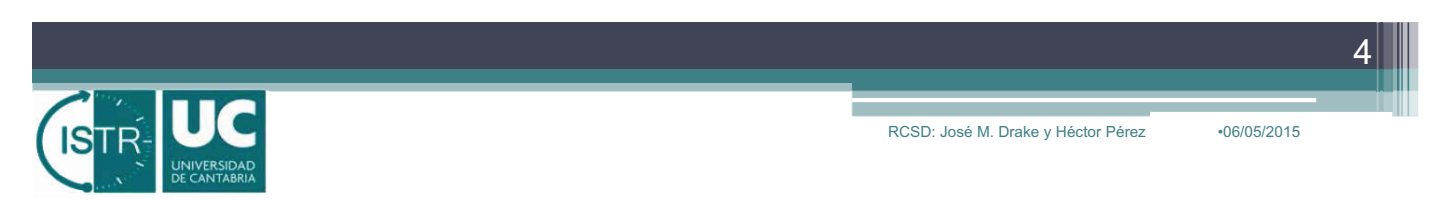

# **RMI: Visión general**

! Representa un mecanismo de invocación de objetos remotos como si fueran locales

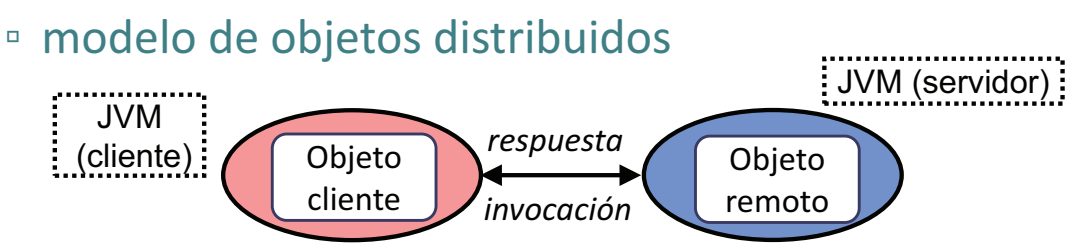

# ! Establece una **metodología**

- " extensión de clases, definición de interfaces ...
- " uso de herramientas adicionales (servicios de localización, gestores de seguridad, etc)

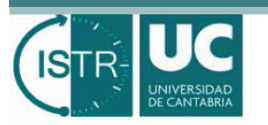

### **Objetivos de RMI**

- ! Proporcionar un middleware para el desarrollo de aplicaciones distribuida manteniendo el estilo "Java":
	- " Integra el **modelo de objetos distribuidos** en el lenguaje Java de una forma natural y manteniendo la semántica que le es propia.
	- " Capacita para escribir aplicaciones distribuidas de una forma **simple**.
	- " Mantiene y preserva en aplicaciones distribuidas el **tipado fuerte** propio de Java.
	- " Proporciona diferentes modelos de **persistencia** de objetos distribuidos (objetos vivos, objetos persistentes, objetos con activación débil) para conseguir la escalabilidad de las aplicaciones.
	- " Introduce los **niveles de seguridad** necesarios para garantizar la integridad de las aplicaciones distribuidas.

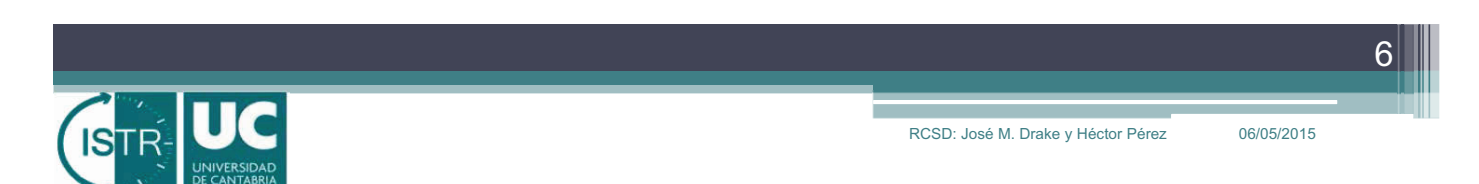

### **Ventajas e inconvenientes de RMI**

#### • Ventaja:

" Permite distribuir una aplicación de forma muy **transparente**, es decir, sin que el programador tenga que modificar apenas el código.

#### · Inconvenientes:

- " Sólo sirve para establecer aplicaciones distribuidas en las que todas las particiones de la aplicación están **codificadas en Java**.
- " Oculta los aspectos de la distribución, por lo que si una aplicación distribuida se diseña como si fuera a ser ejecutada en una única JVM puede hacerse muy **ineficiente**.
	- · La interacción entre objetos remotos requiere internamente procesos de serialización de objetos, transmisión de mensajes, accesos a los gestores de seguridad, etc.

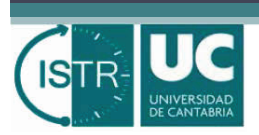

### **Aspectos que resuelve RMI (1/2)**

- ! *¿Qué protocolos se utilizan para transferir la información al objeto remoto? ¿Y la información de retorno al cliente?*
- ! *¿Cómo se transfieren los argumentos y los valores de retorno?*
- ! *¿Cómo se conoce la ubicación de los objetos distribuidos?*
- ! *¿Cómo garantizar la integridad de las aplicaciones distribuidas?*

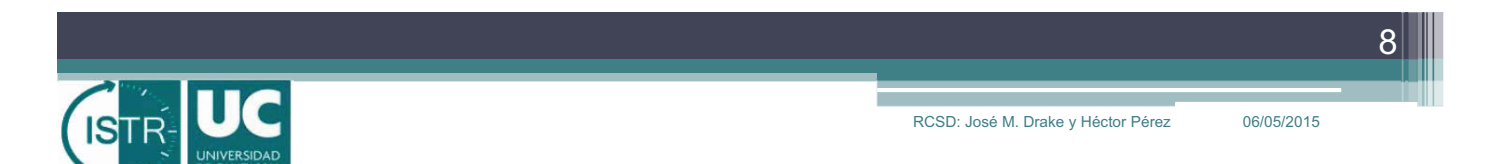

# **Aspectos que resuelve RMI (2/2)**

- ! En el código para formular una aplicación distribuida se pueden identificas cinco aspectos diferentes:
	- 1. Código que implementa la funcionalidad de la aplicación. Es lo que llamamos **código de negocio**.
	- 2. Código de la **interfaz del cliente**. Es lo que hemos hecho con el *«clientProxy».*
	- 3. La **serialización** (marshalling) y reconstrucción (unmarshalling) de los datos que se intercambian. Es lo que hemos implementando utilizando *Streams*.
	- 4. Mecanismos para la invocación por **delegación** de los métodos del servidor. Corresponde a lo que hemos hecho con el código del *servant*.
	- 5. Módulos que **lanzan y configuran** las diferentes particiones de la aplicación. Es el código que hemos incluido en las clases principales de las particiones.
	- 6. Y **otro tipo de código** cuyo propósito es hace aplicaciones más robustas y escalables. Cosas como client-side caching, replicación de los servidores, servicios de localización de objetos, balanceo de carga, etc.

*RMI automatiza su*  RMI automatiza su implementación *implementación*

Ą

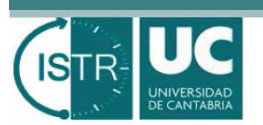

### **Componentes de aplicaciones distribuidas RMI**

- ! **Clientes**: Conducen el flujo de la aplicación. *Localizan* e invocan métodos ofertados como remotos por los servidores.
- ! **Servidores**: Conjunto de objetos que ofrecen *interfaces remotas públicas* cuyos métodos pueden ser invocados clientes de cualquier procesador de la plataforma.
- ! **Registro**: Servicio estático que se establece en cada nudo, en el que se **registran** los servidores con un nombre, y donde los clientes los localizan.

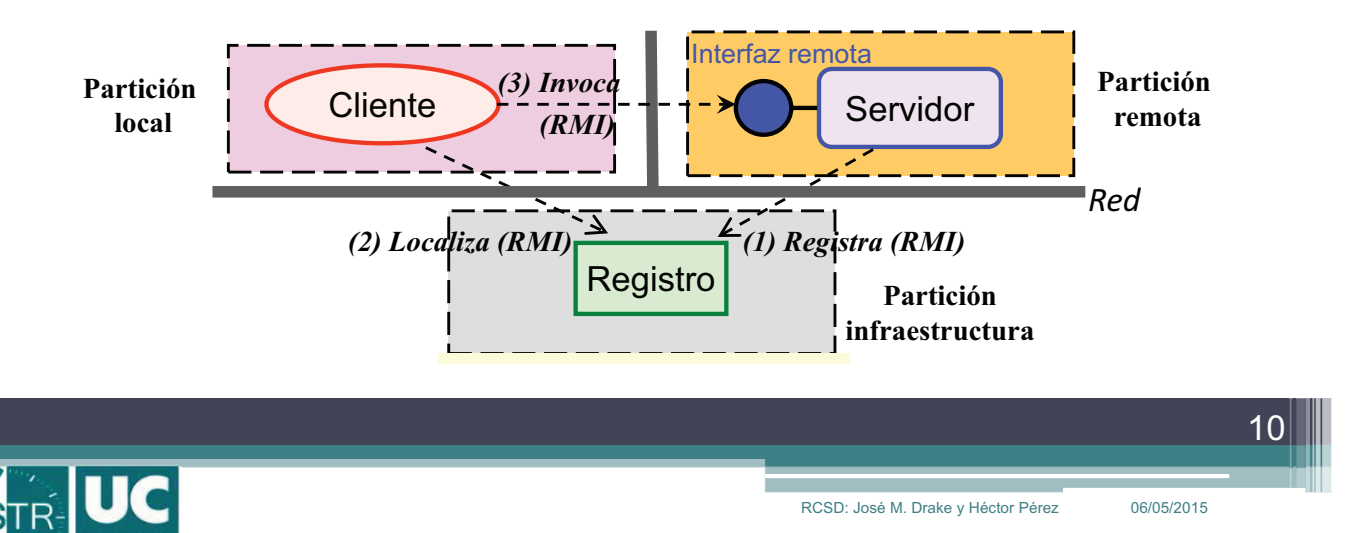

### **Arquitectura de RMI**

- ! Los *stubs* del cliente (proxy) y *skeletons* del servidor representan la interfaz entre la aplicación (código de negocio) y el resto del sistema RMI
	- " proporcionan transparencia en la distribución
	- " creados automáticamente
- ! El *RMI reference layer* se encarga de gestionar las invocaciones remotas (lado cliente y servidor)
- ! El *RMI transport layer* es responsable de gestionar todos los detalles de bajo nivel de la comunicación

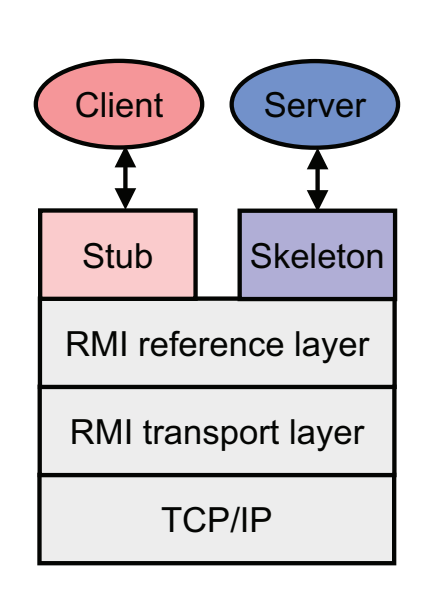

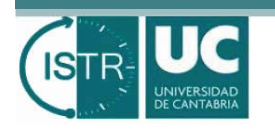

11

### **¡Advertencia!**

al cliente

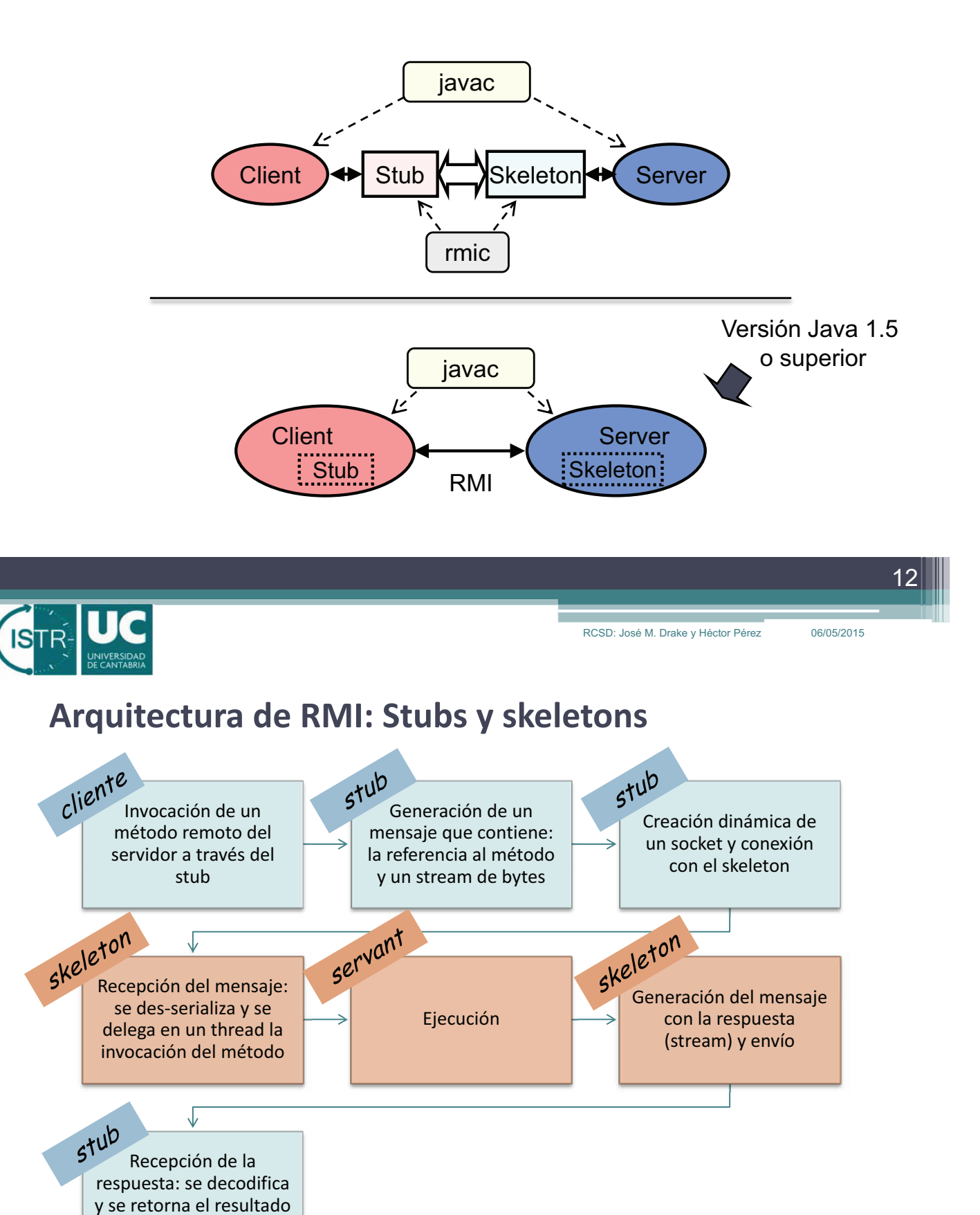

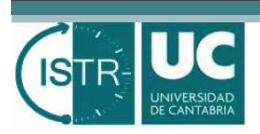

### **Invocaciones distribuidas y locales (1/2)**

#### ! **Semejanzas**:

- " Un objeto remoto puede ser pasado como *parámetro* de un método, y devuelto como resultado de los métodos.
- " El tipo de una referencia a un objeto remoto puede ser transformado por operaciones de *casting,* siempre que sean compatibles con sus relaciones de herencias.
- " A las referencias remotas se les puede aplicar el método *instanceof*() para identificar dinámicamente las interfaces que soporta.

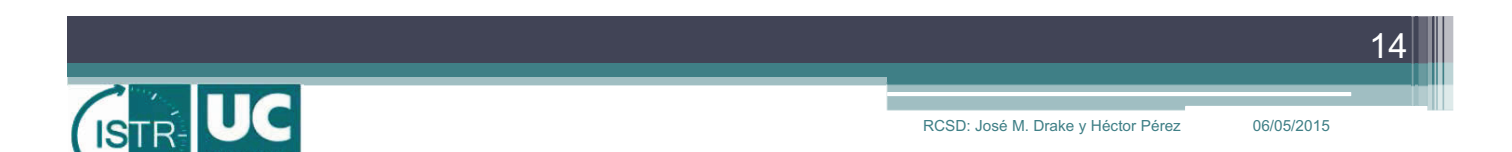

## **Invocaciones distribuidas y locales (2/2)**

#### ! **Diferencias:**

- " Los clientes interaccionan con los objetos remotos a través de las **interfaces remotas**, no a través de interfaces estándares.
- " Los objetos que se pasan como parámetros de métodos remotos se pasan **por referencia** y nunca por valor.
	- ! Por el contrario, los objetos que se pasan como parámetros de métodos que no son remotos se pasan **por copia** (valor) y nunca por referencia.
- " La semántica de los métodos heredados de *Object* es especializada para los objetos remotos, que son extensiones de *RemoteObject*.
- " Las invocaciones de objetos remotos pueden lanzar **excepciones adicionales** que son propias de los mecanismos de comunicación.

# **Despliegue y localización de objetos remotos (1/2)**

- ! Se busca proporcionar **independencia** entre el diseño de la aplicación y la formulación del despliegue
- ! RMI utiliza la estrategia de un servidor de nombres llamado *registry* como base del despliegue:
	- " los servidores y clientes conocen **la dirección y el puerto del registro**
	- " los servidores se registran en él a través de un identificador, el cuál queda asociado a una "referencia remota"
	- " los clientes que quieren comunicarse con un servidor deben obtener su referencia remota a través del *registry.* Para ello, utilizan el identificador del servidor con el que quieren contactar

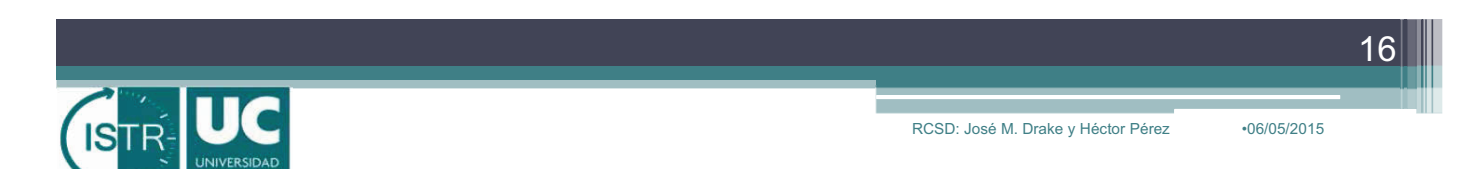

# **Despliegue y localización de objetos remotos (2/2)**

- ! Ventajas en el uso del *registry* (servicio de nombres)
	- " desacoplo de la ubicación del servidor
		- ! El registro se puede ubicar en una dirección fija y conocida del sistema distribuido, mientras que el servidor puede **cambiar su ubicación** sin afectar a los clientes
	- " el registro es una aplicación sencilla, robusta y estable. Además, su mantenimiento es menor.
- ! No es la única estrategia de despliegue y localización
	- " Por ejemplo, el estándar de distribución DDS utilizará la estrategia "*Anunciación/Descubrimiento*".

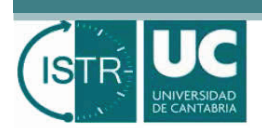

### **Proceso de invocación remota en RMI**

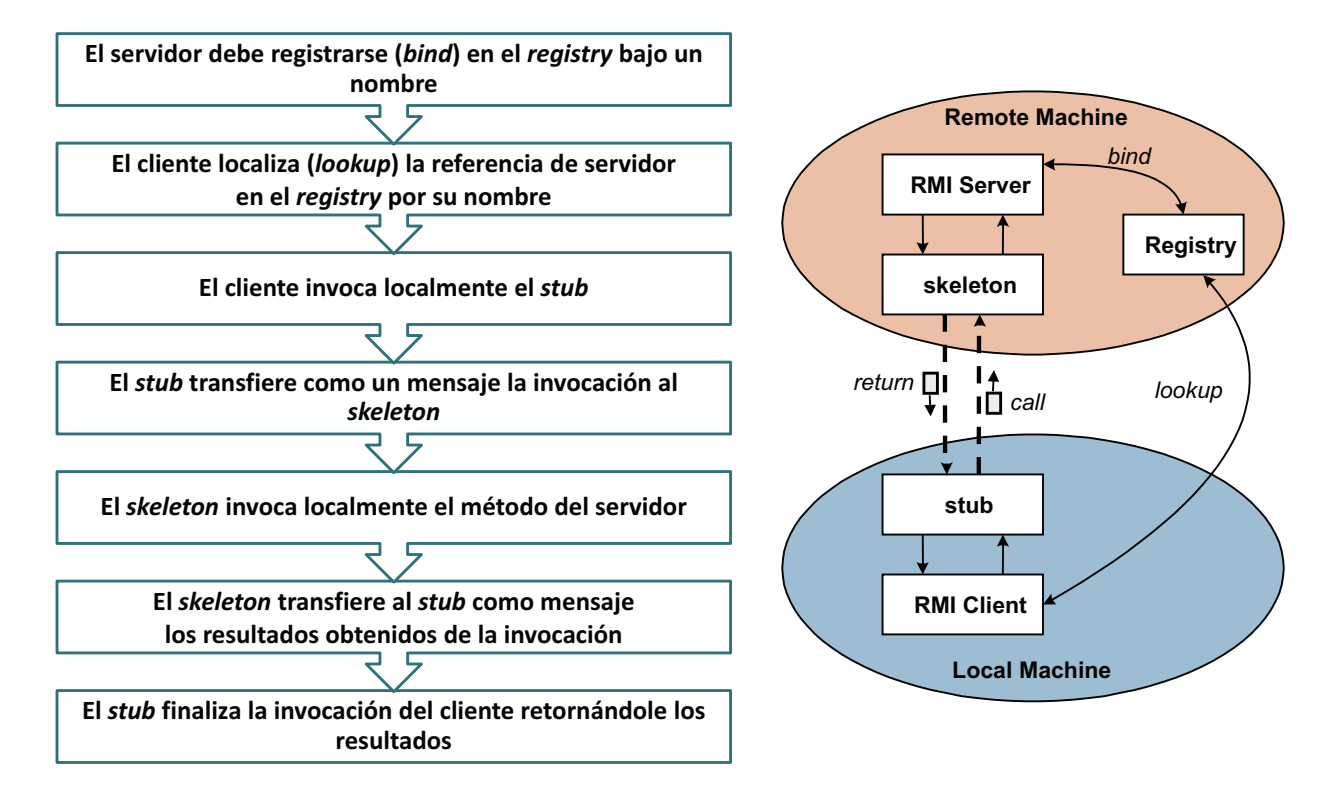

#### RCSD: José M. Drake y Héctor Pérez 06/05/2015

18

## **Interfaces y clases raíces definidas en RMI**

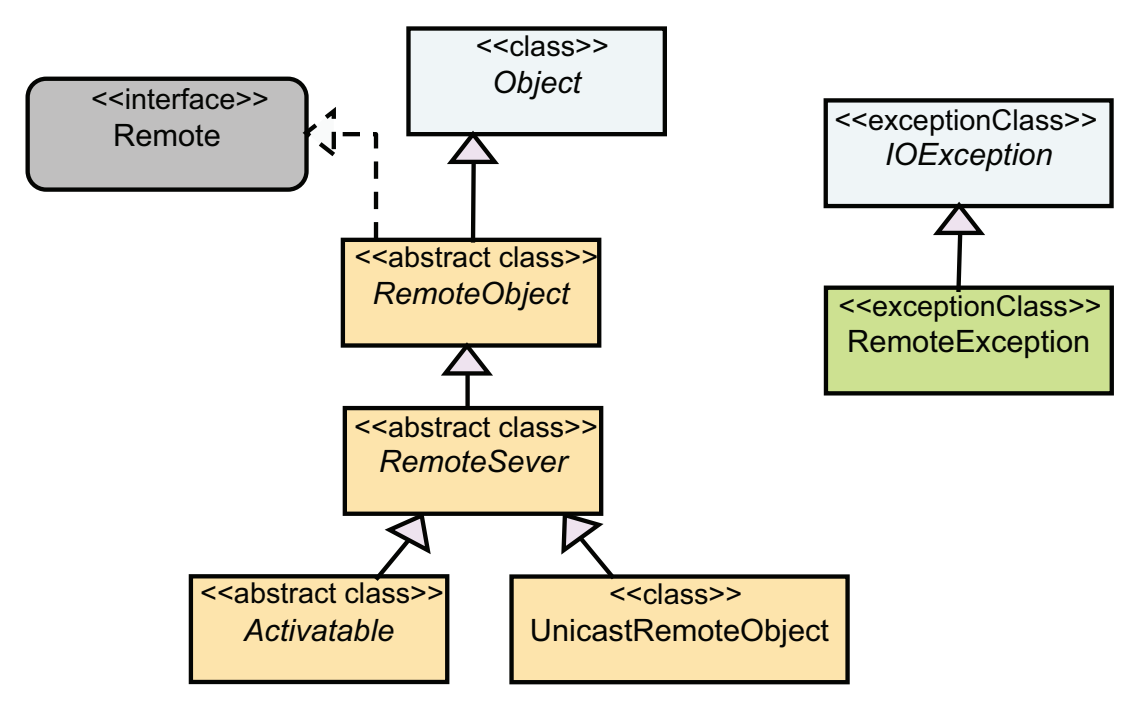

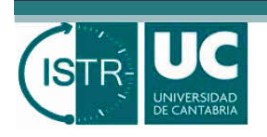

RCSD: José M. Drake y Héctor Pérez 06/05/2015

19

20

#### **Pasos para desarrollar una aplicación distribuida RMI**

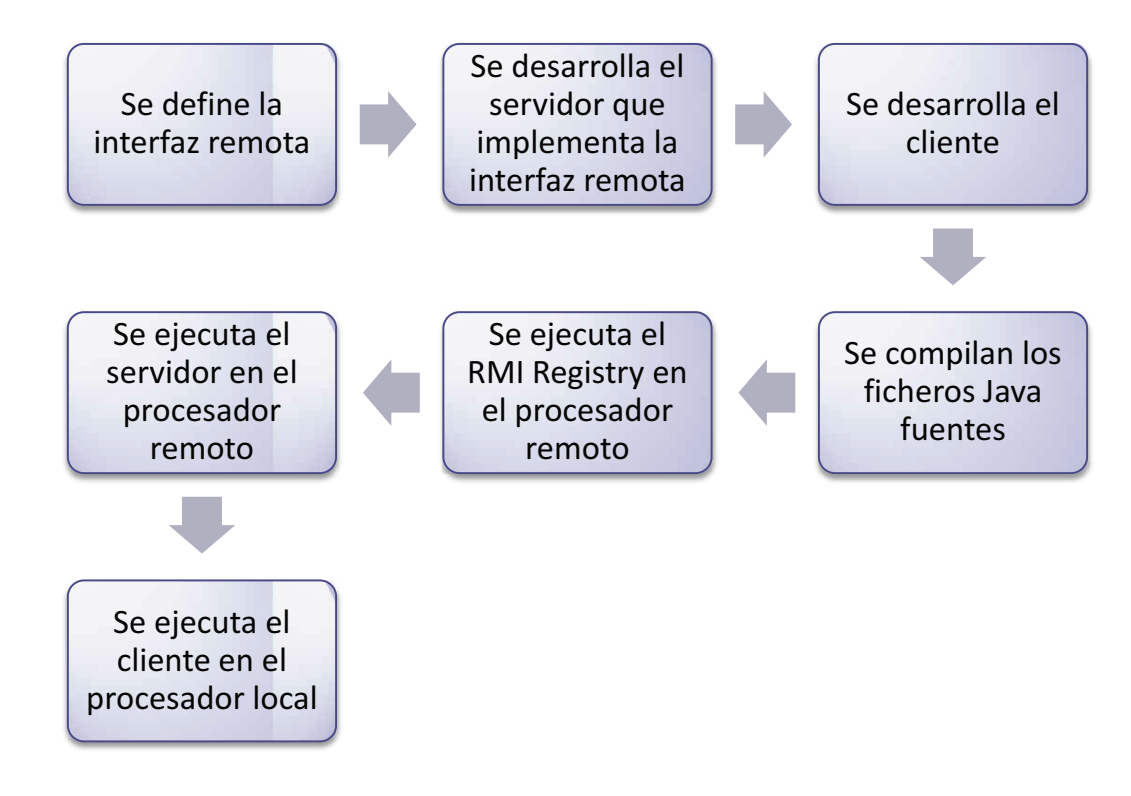

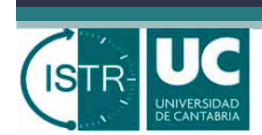

# **Ejemplo HolaMundo (Diseño)**

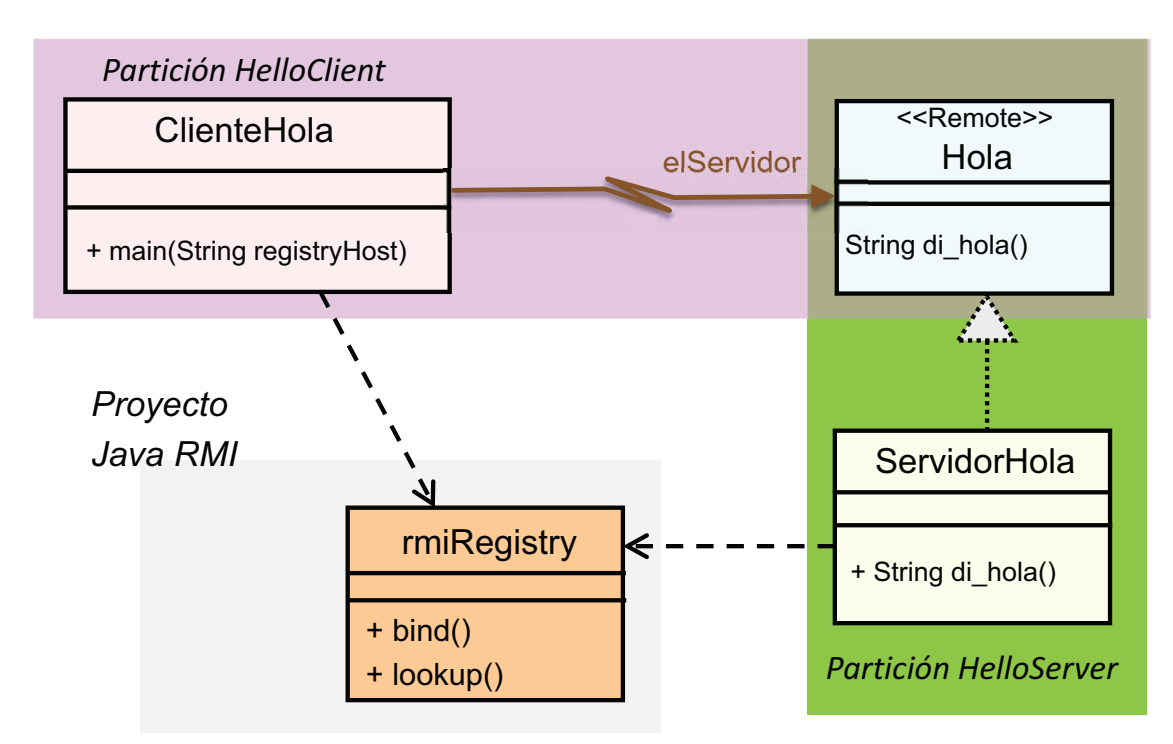

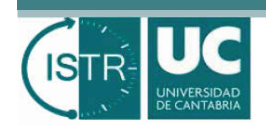

21

## **Ejemplo HolaMundo (Implementación)**

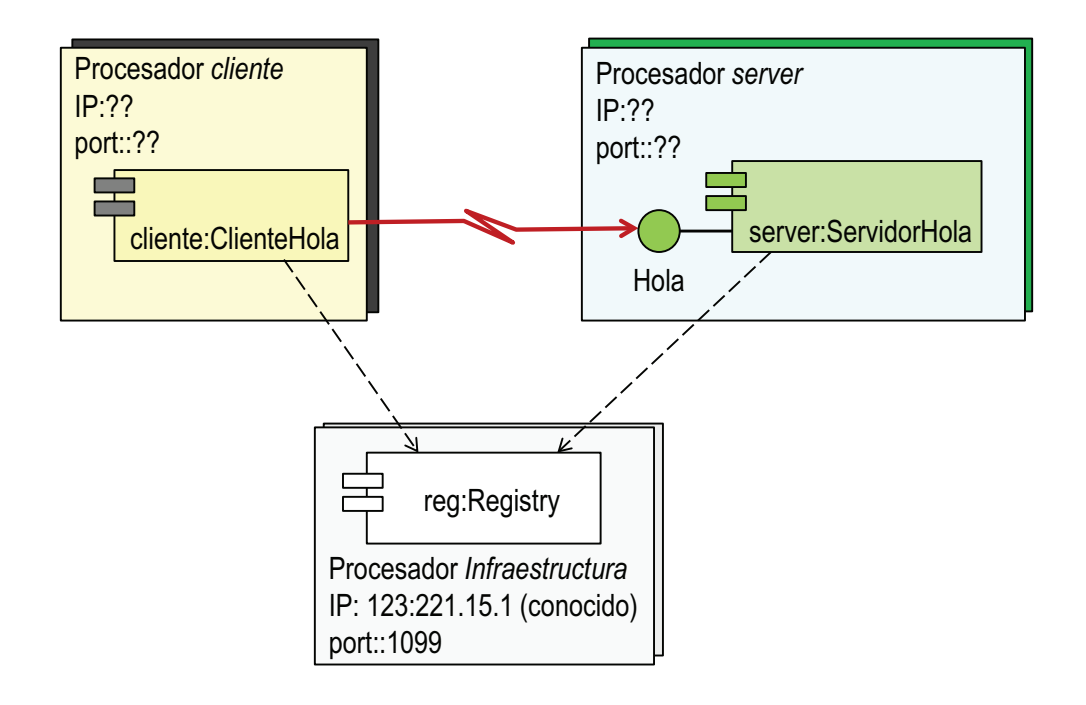

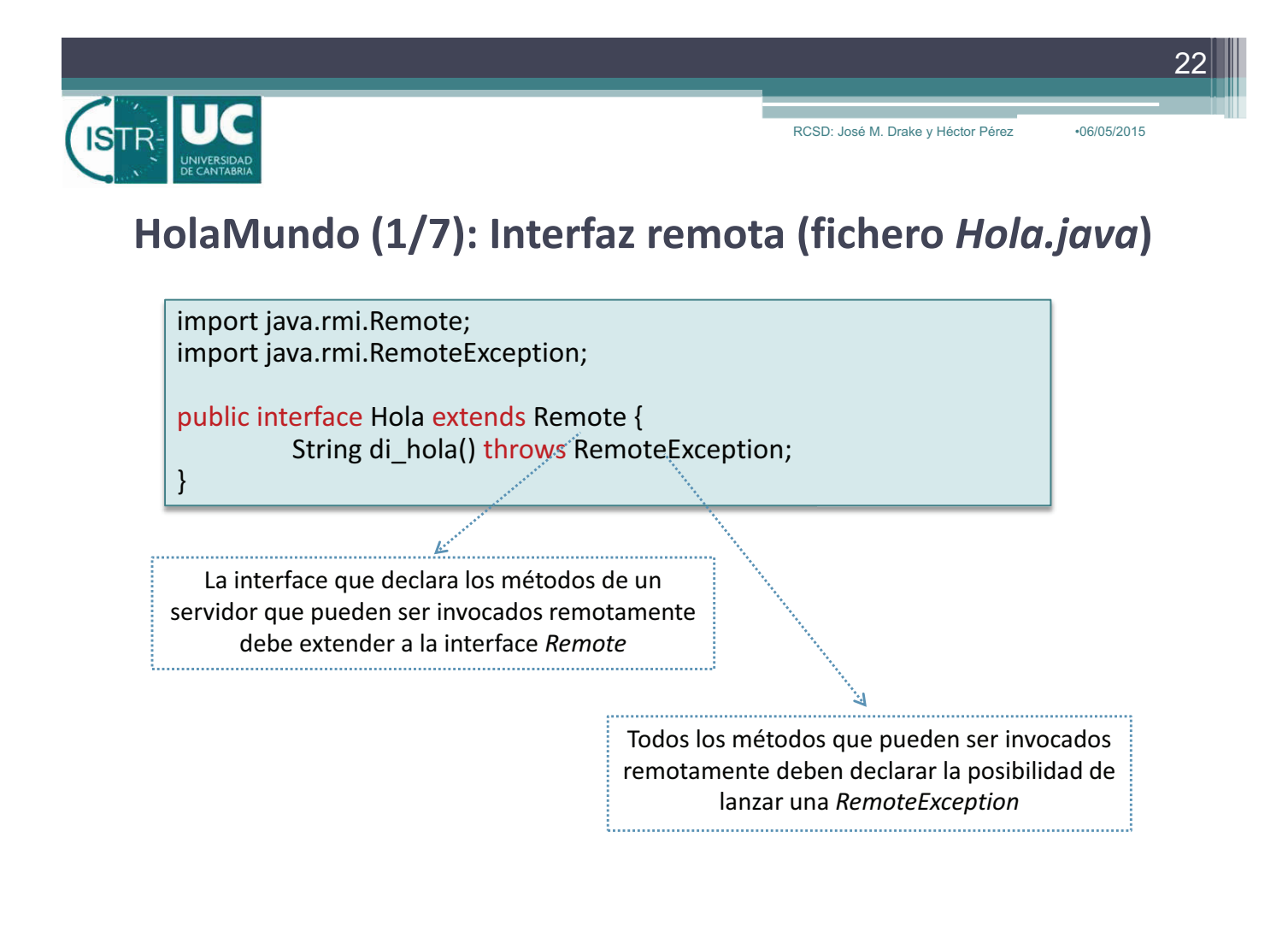

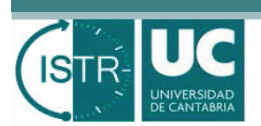

### **HolaMundo (2/7): Servidor remoto (fichero** *ServidorHola.java***)**

**import** java.rmi.RemoteException; **import** java.rmi.registry.\*; … **public class** ServidorHola **implements** Hola { **public** ServidorHola() {} *// Constructor* **public** String di\_hola() { **return** "Hola, Mundo!"; } *// Implementación del método remoto*

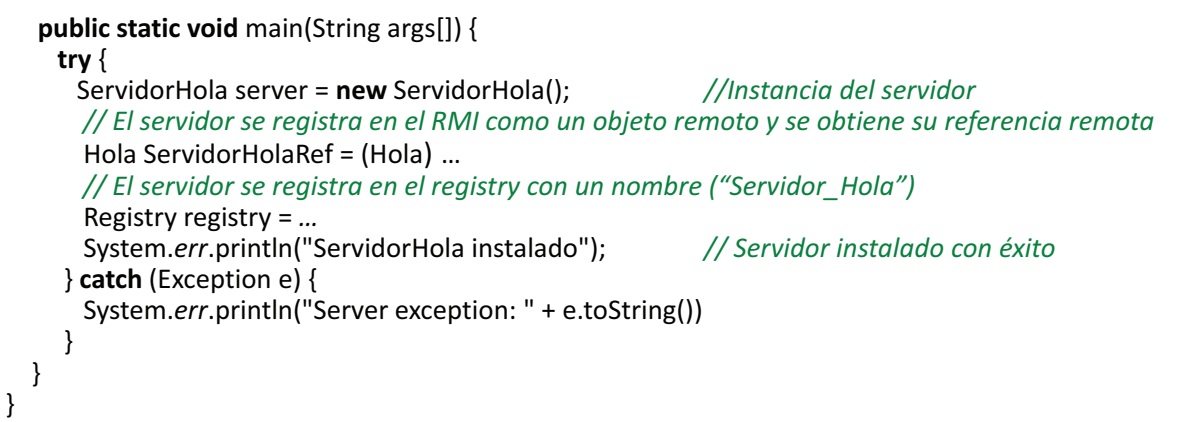

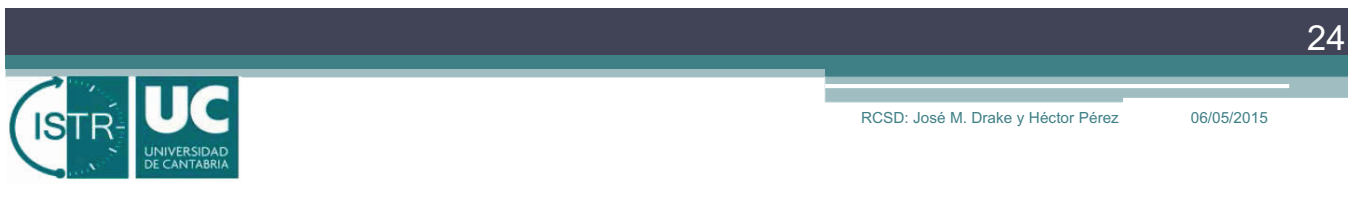

# **HolaMundo (3/7): Cliente (fichero** *ClienteHola.java)*

```
import java.rmi.registry.*;
public class ClienteHola {
  private ClienteHola() {} // Constructor
  public static void main(String[] args) { // El primer parámetro es el host de Registry
    String elHost=null; // Si no hay parámetro, usa el local
    if (args.length >= 1) elHost= \arg s[0];
    try {
          // Se localiza el servidor en el registro por su nombre "Servidor_Hola" ·
          Registry registry = … 
          Hola elServidor = (Hola) …
          String respuesta = elServidor.di_hola(); // Se invoca el servicio remoto
          System.out.println("Respuesta: " + respuesta);
     } catch (Exception e) {
          System.err.println("Excepción del cliente: " + e.toString());}
  }
}
```
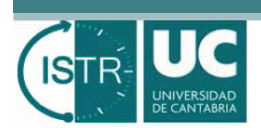

RCSD: José M. Drake y Héctor Pérez · 06/05/2015

# **HolaMundo (4/7): Compilación de los ficheros Java**

Se compila de la forma habitual (con **javac**)

! *Ficheros del servidor*

- · ServidorHola.java
- Hola.java
- ! *Ficheros del cliente*
	- ClienteHola.java
	- · Hola.java

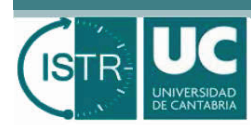

# **HolaMundo (5/7): Instanciación del RMI Registry**

- ! Se lanza la ejecución del *rmiregistry* como un proceso en el procesador (por ejemplo, el del servidor)
	- " Hay que ejecutar *independientemente* la aplicación **rmiregistry.exe** que existe en el jdk de java.

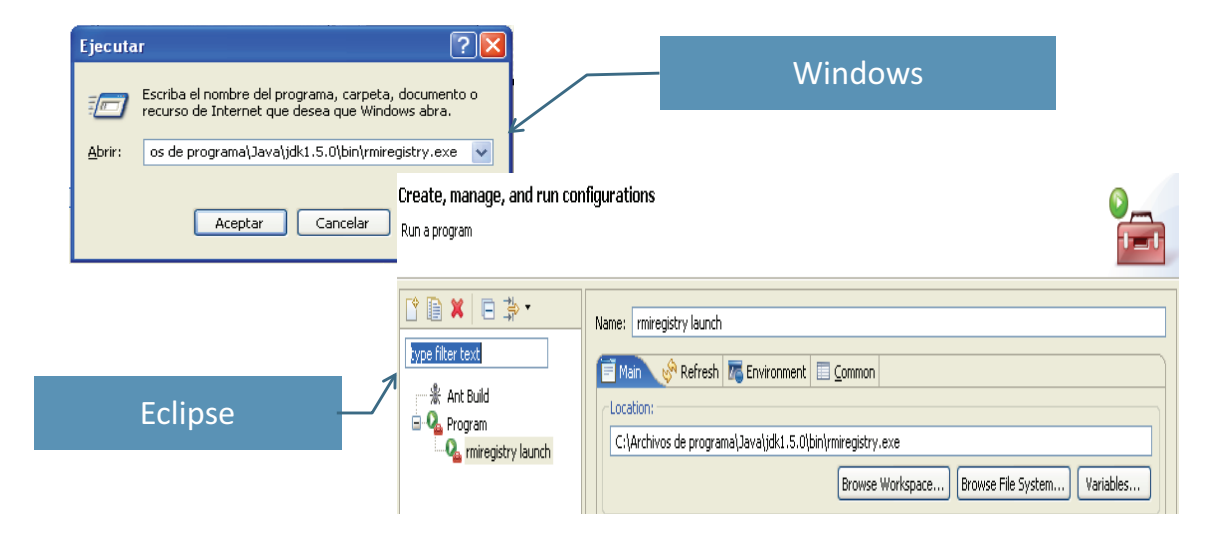

26

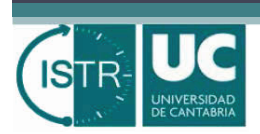

## **HolaMundo (6/7): Ejecución del servidor**

- ! El servidor se ejecuta en el procesador remoto
	- " Hay que establecer propiedades de JVM

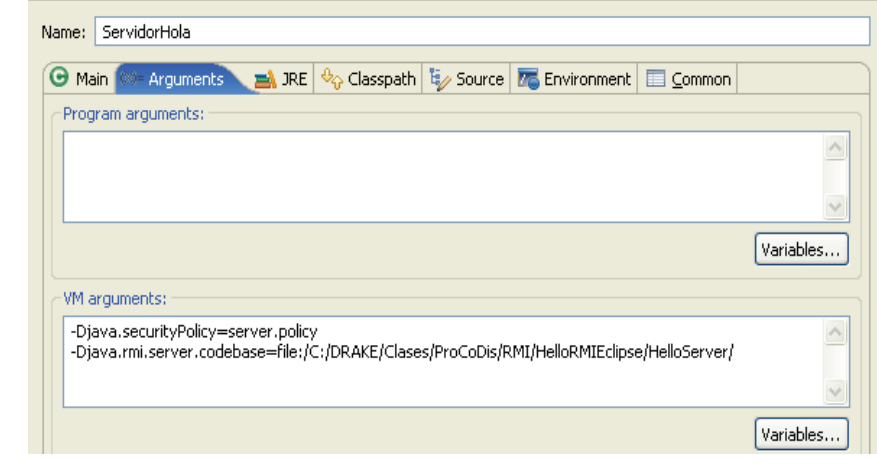

" Hay que establecer una política de seguridad adecuada

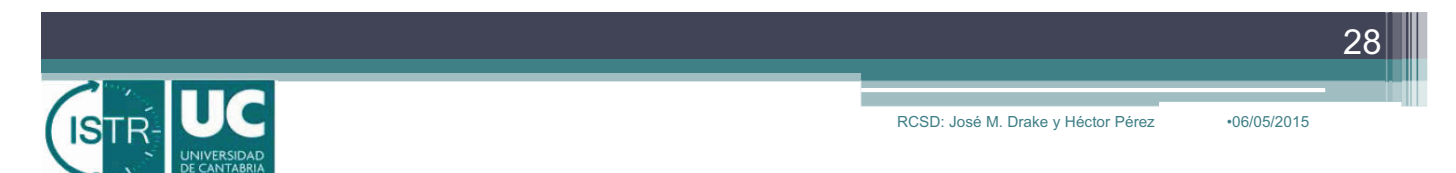

# **HolaMundo (7/7): Ejecución del Cliente**

! El cliente se ejecuta en el procesador local

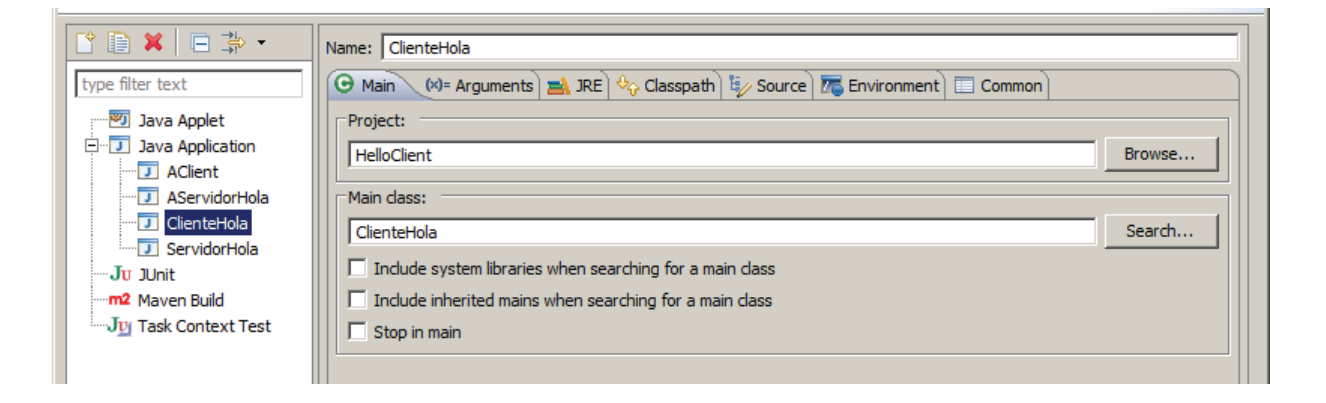